# **GONG - Funcionalidad #1207**

Funcionalidad # 1206 (Resuelta): Vinculación de gastos de un proyecto a otro para cubrir las co-financiaciones (1109-COFINANCIACION)

# **Vinculación de proyectos (1109-COFINANCIACION)**

2011-10-20 16:14 - Santiago Ramos

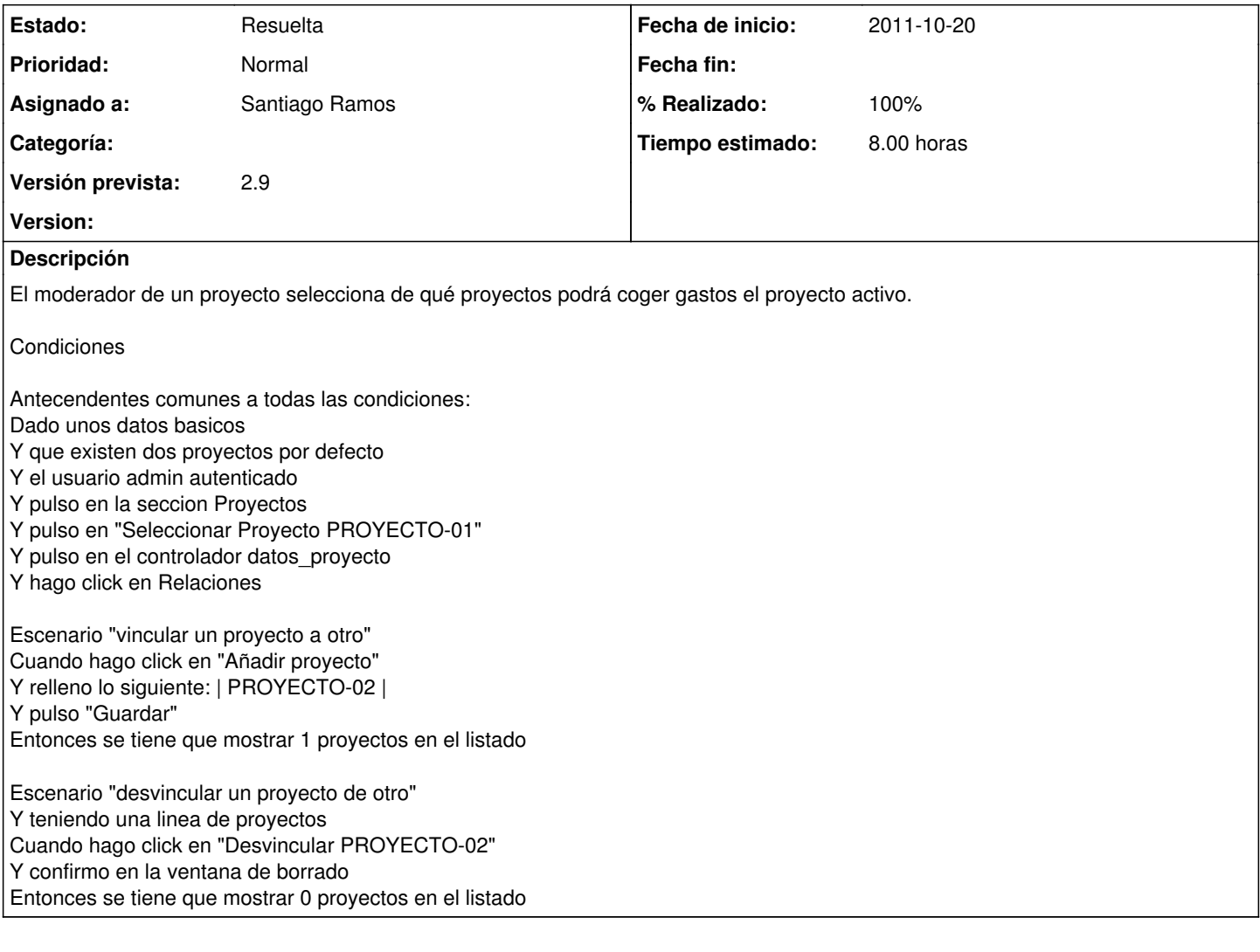

## **Histórico**

## **#1 - 2011-10-20 16:14 - Santiago Ramos**

- *Estado cambiado Aprobado por En Curso*
- *Tiempo estimado establecido a 8.00*
- *translation missing: es.field\_position establecido a 437*

#### **#2 - 2011-10-20 16:14 - Santiago Ramos**

- *Estado cambiado En Curso por 12*
- *Versión prevista establecido a 2.9*
- *translation missing: es.field\_position establecido a 437*

#### **#3 - 2011-10-20 16:15 - Santiago Ramos**

- *Estado cambiado 12 por Asignada*
- *Asignado a establecido a Santiago Ramos*
- *Versión prevista establecido a 2.9*
- *translation missing: es.field\_position establecido a 437*

#### **#4 - 2011-10-20 17:06 - Santiago Ramos**

- *Estado cambiado Asignada por Resuelta*
- *translation missing: es.field\_position establecido a 437*

## **#5 - 2011-10-20 17:06 - Santiago Ramos**

- *% Realizado cambiado 0 por 100*
- *translation missing: es.field\_position establecido a 437*